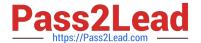

# CPQ-211<sup>Q&As</sup>

Salesforce CPQ Admin Essentials for Experienced Administrators

## Pass Salesforce CPQ-211 Exam with 100% Guarantee

Free Download Real Questions & Answers PDF and VCE file from:

https://www.pass2lead.com/cpq-211.html

100% Passing Guarantee 100% Money Back Assurance

Following Questions and Answers are all new published by Salesforce
Official Exam Center

- Instant Download After Purchase
- 100% Money Back Guarantee
- 365 Days Free Update
- 800,000+ Satisfied Customers

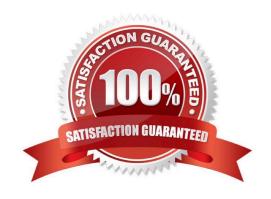

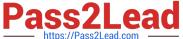

#### **QUESTION 1**

The Universal Containers Admin is creating a custom formula field, Approval Score, on the Quote Line object to calculate approval score. This field will calculate the average approval score for the Quote to determine how many levels of approval the record should go through when submitted.

The Admin planned to use a roll-up summary field on the Quote object to average the Quote Line Approval Score field. The Admin received an error when attempting to create the field. The Quote object has too many roll-up summary fields.

In addition to creating a custom number field on the Quote object to capture the average Approval Score, which action Should the Admin take to resolve the issue?

- A. Create a trigger to populate the average Approval Score.
- B. Create a Summary Variable and Product Rule to populate the number field with the average Approval Score.
- C. Create a Workflow Rule with a Field Update to populate the average Approval Score.
- D. Create a Summary Variable and Price Rule to populate the number field with the average Approval Score.

Correct Answer: A

#### **QUESTION 2**

A sales rep notices on Opportunity that only some Opportunity Products are synched from Quotes. This discrepancy causes inaccuracies in the pipeline.

Which three troubleshooting steps should the Admin take to resolve the issue? Choose 3 answers

- A. Ensure the Quote\\'s Account lookup is populated.
- B. Ensure the Opportunity\\'s Primary Quote lookup is populated.
- C. Check the Quote\\'s Primary checkbox for a value of True.
- D. Ensure the Quote\\'s Opportunity lookup is populated.
- E. Check the Quote\\'s Primary checkbox for a value of False.

Correct Answer: ABE

#### **QUESTION 3**

Universal Containers is rolling out a new version of its Premier Support offering named Premier Pro. The sales operation team wants to ensure that when a sales rep renew an existing Contract with Premier Support, it is replaced with Premier Pro.

What does the Admin need to do to support this business requirement?

A. Set the Renewal Product field on the Premier Support Product record to Premier Pro.

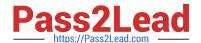

### https://www.pass2lead.com/cpq-211.html

2024 Latest pass2lead CPQ-211 PDF and VCE dumps Download

- B. Create a Report of all Renewal Quotes with Premier Support Product and replace Quote Lines with Premier Pro.
- C. Create a Price Rule to replace Premier Support Quote Lines with Premier Pro.
- D. Set the upgrade Target field on the Premier Support Product record to Premier Pro.

Correct Answer: D

#### **QUESTION 4**

Universal Containers has a Product that requires a price of USD 100 and EUR 95 in the 2019 Price Book. When the Product is selected under a bundle, the price should be included as part of the bundle.

How should the Admin meet this requirement?

- A. Change the Price Book Entries for the Product in the 2019 Price Book to 100 USD and 95 EUR. On the Product Option, set the Selected field to True.
- B. Change the Price Book Entries for the Product in the 2019 Price Book to 100 USD and 95 EUR. On the Product Option, set the System field to True.
- C. Create a Product Option record and set the Unit Price field to 100 and the Currency field to USD. Create a Product Option record and set the Unit Price field to 95 and the Currency field to EUR. On both Product Option records, set the Required field to True.
- D. Change the Price Book Entries for the Product in the 2019 Price Book to 100 USD and 95 EUR. On the Product Option, set the Bundled field to True.

Correct Answer: D

#### **QUESTION 5**

The Admin at Universal Containers wants to add Maintenance and Support products to the parent bundle. Maintenance and Support products should display in separate sections during configuration, with the Support products displaying above the Maintenance products. How should the Admin set up the Product to meet both requirements?

- A. Create two Production Options Maintenance and Support. Maintenance will always display first, due to alphabetical ordering.
- B. Create two Product Features, Maintenance and Support. The Support feature should have a lower value in the "Number" filed.
- C. Create two Product Features, Maintenance and Support. Maintenance will always display first, due to alphabetical ordering.
- D. Create two Product Options, Maintenance and Support. The Support option should have a lower value in the "Number" field.

Correct Answer: B

CPQ-211 PDF Dumps

CPQ-211 Exam Questions

**CPQ-211 Braindumps**